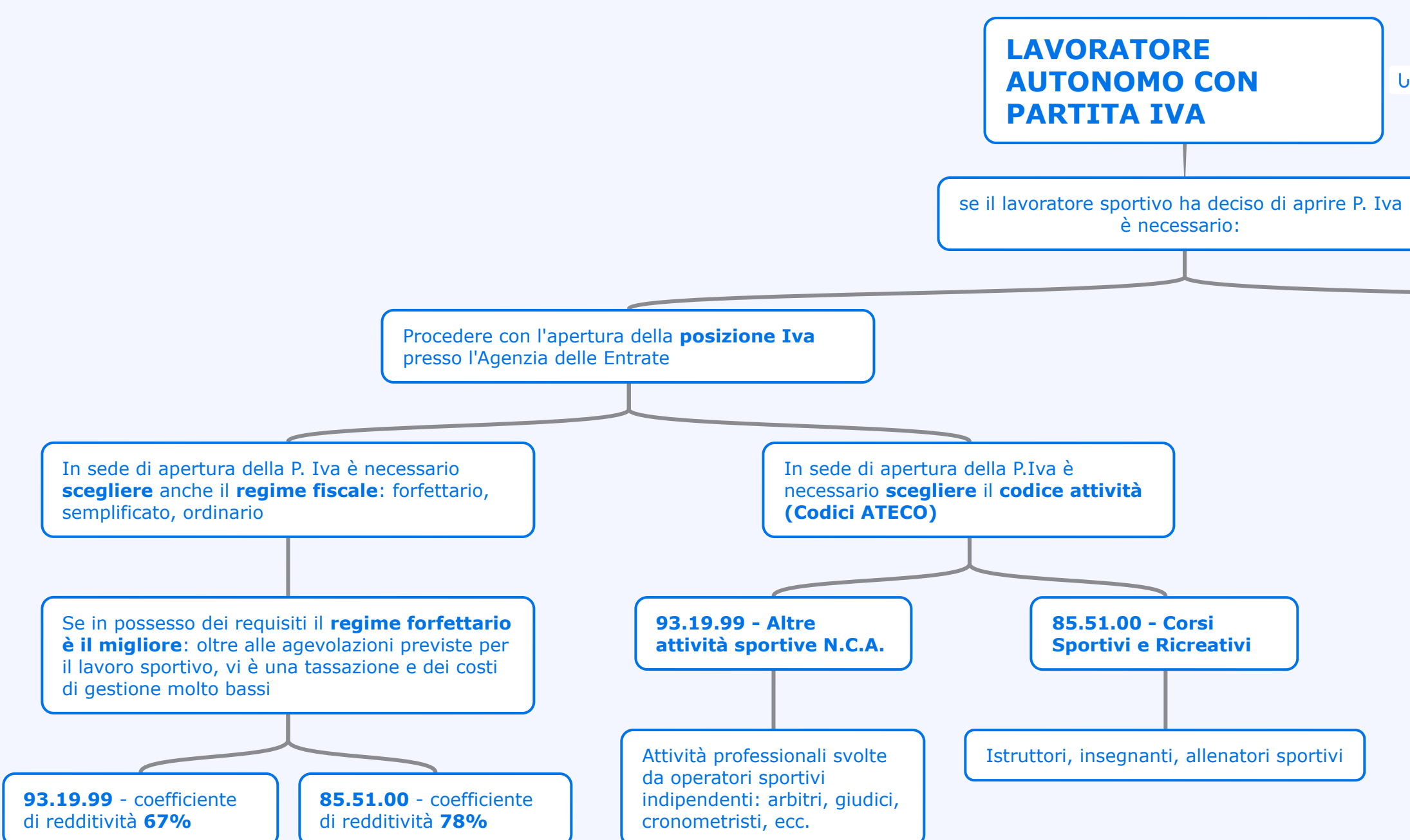

Procedere con l'**iscrizione** alla gestione separata **Inps**

**25%** per coloro che non sono assicurati ad altre Gestioni di previdenza né pensionati a cui si **aggiunge** l'aliquota contributiva del **0,72%** per la tutela relativa alla maternità, agli assegni per il nucleo familiare, alla degenza ospedaliera, alla malattia e al congedo parentale e del **0,35%** (per il 2024) per la c.d. ISCRO (indennità straordinaria di continuità reddituale e operativa)

**24 %** per i pensionati o soggetti assicurati presso altre forme di previdenza obbligatorie

d